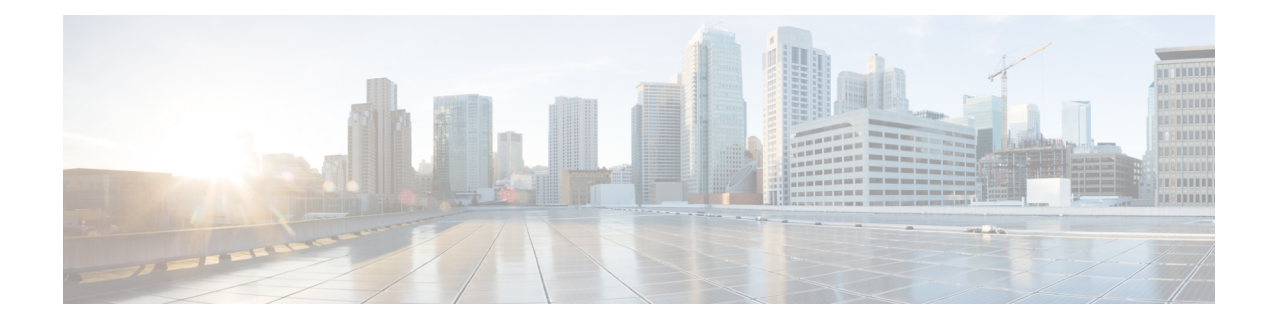

# **ISAKMP Configuration Mode Commands**

Modification(s) to an existing ISAKMP policy configuration will not take effect until the related security association has been cleared. Refer to the **clear crypto security-association** command described in the *Exec Mode (A–C) Commands* chapter for more information.

**Command Modes** The ISAKMP Configuration Mode is used to configure Internet Security Association Key Management Protocol (ISAKMP) policies that are used to define Internet Key Exchange (IKE) security associations (SAs).

Exec > Global Configuration > Context Configuration > ISAKMP Configuration

**configure > context** *context\_name* **> isakmp policy** *policy\_number*

$$
\mathbb{C}^2
$$

The commands or keywords/variables that are available are dependent on platform type, product version, and installed license(s). **Important**

- [authentication,](#page-0-0) on page 1
- [encryption,](#page-1-0) on page 2
- end, on [page](#page-2-0) 3
- exit, on [page](#page-2-1) 3
- [group,](#page-3-0) on page 4
- [hash,](#page-4-0) on page 5
- [lifetime,](#page-4-1) on page 5

## <span id="page-0-0"></span>**authentication**

Configures the ISAKMP policy authentication mode.

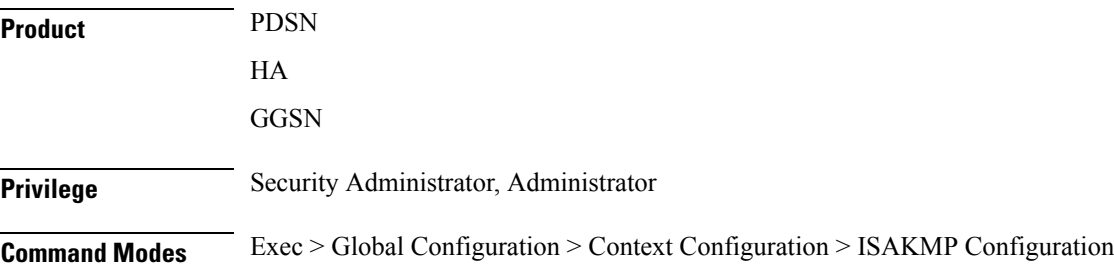

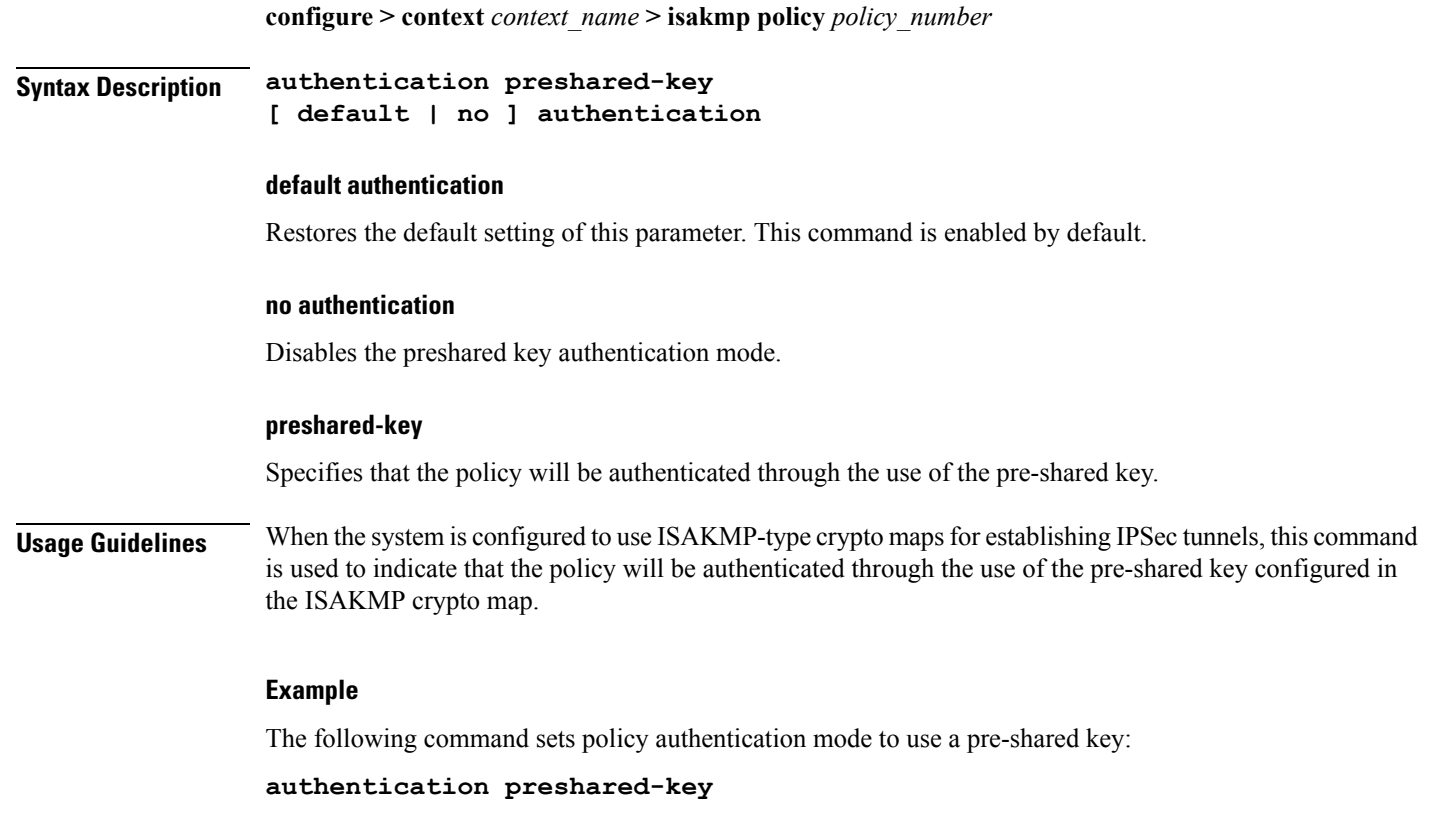

# <span id="page-1-0"></span>**encryption**

Configures the encryption protocol to use to protect subsequent IKE SA negotiations.

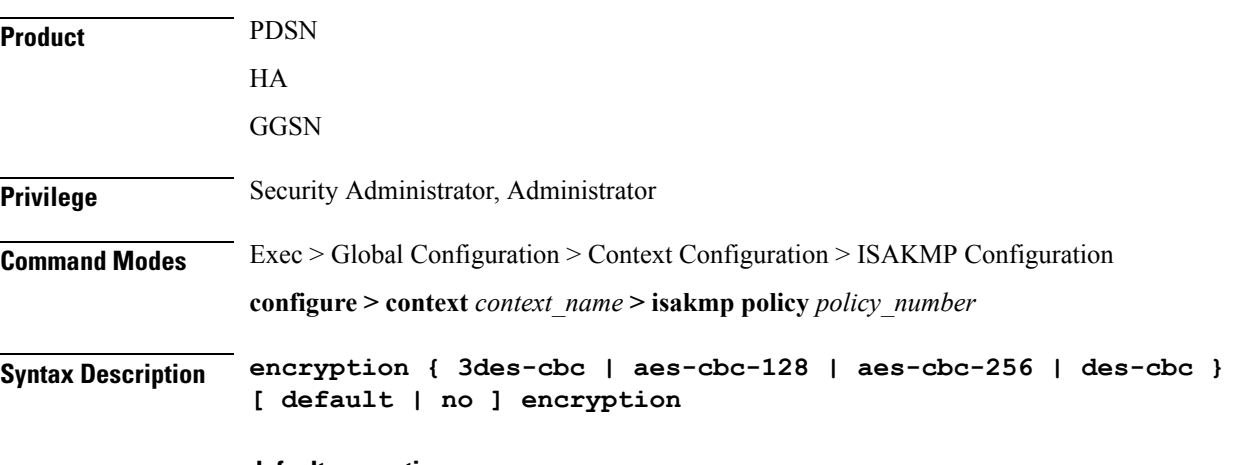

**default encryption**

Restores the default setting of this parameter.

Ш

#### **no encryption**

Removes a previously configured encryption type.

#### **3des-cbc**

Specifies that the encryption protocol is Triple Data Encryption Standard (3DES) in chain block (CBC) mode.

#### **aes-cbc-128**

Specifies that the encryption protocol is Advanced Encryption Standard (AES) in CBC mode with a 128-bit key.

### **aes-cbc-256**

Specifies that the encryption protocol is Advanced Encryption Standard (AES) in CBC mode with a 256-bit key.

#### **des-cbc**

Specifies that the encryption protocol is DES in CBC mode. This is the default setting.

**Usage Guidelines** Once the D-H exchange between the system and the security gateway has been successfully completed, subsequent IKE SA negotiations will be protected using the protocol specified by this command.

#### **Example**

The following command sets the IKE encryption method to 3des-cbc:

**encryption 3des-cbc**

### <span id="page-2-0"></span>**end**

Exits the current configuration mode and returns to the Exec mode.

<span id="page-2-1"></span>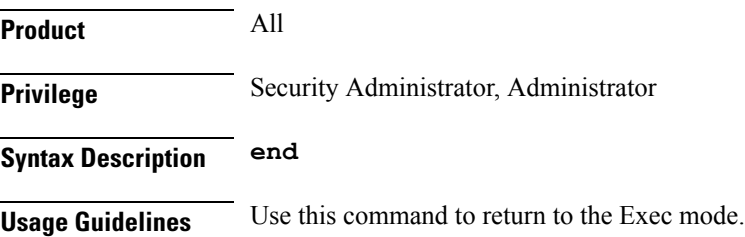

### **exit**

Exits the current mode and returns to the parent configuration mode.

**Product** All

**Privilege** Security Administrator, Administrator

<span id="page-3-0"></span>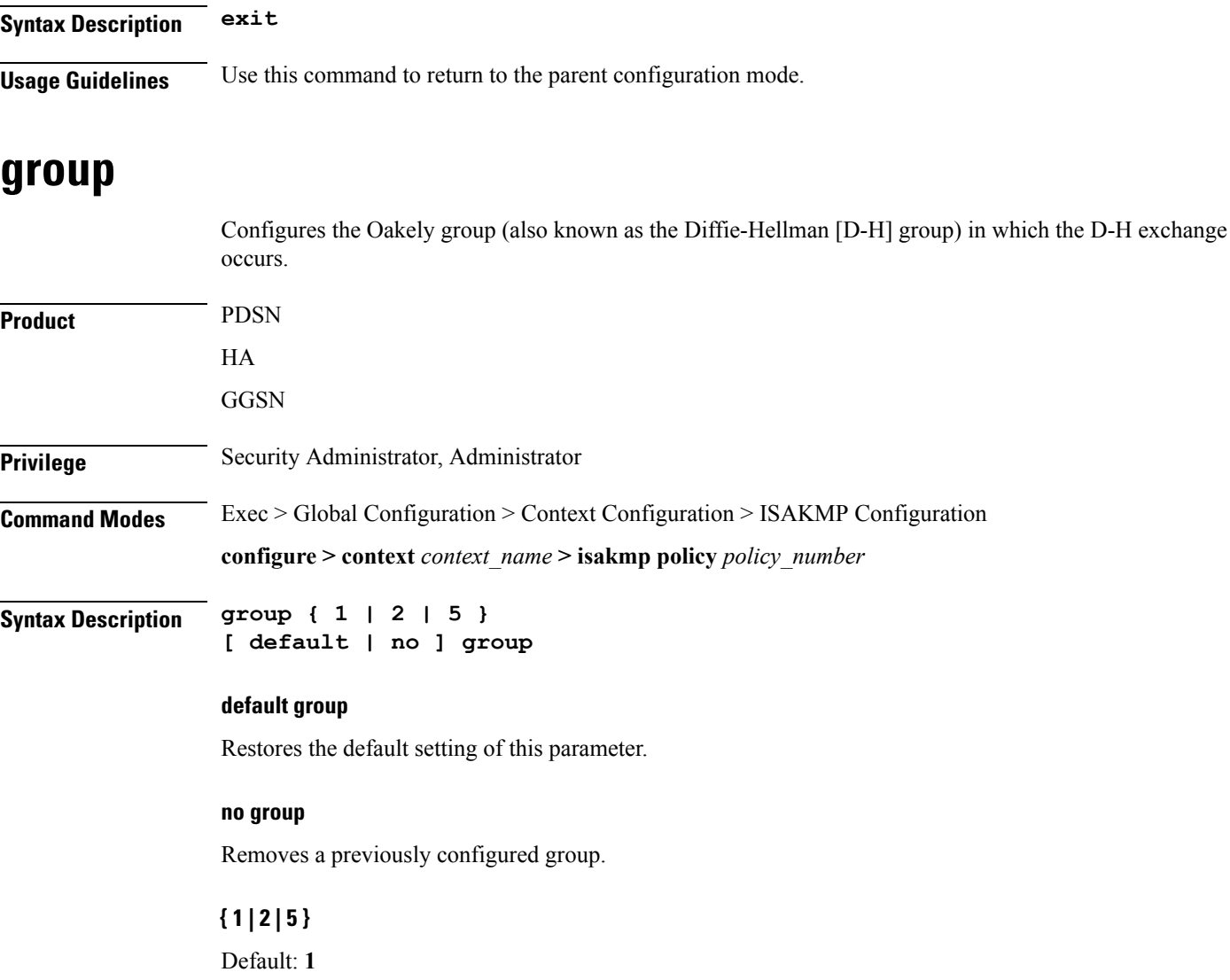

Specifies the number of the Oakley group. The following groups are allowed:

- **1**: Enables Oakley Group 1 using a 768-bit modp as defined in RFC 2409.
- **2**: Enables Oakley Group 2, using a 1024-bit modp as defined in RFC 2409.
- **5**: Enables Oakley Group 5, using a 1536-bit modp as defined in RFC 3526.

**Usage Guidelines** Specifies the Oakley group that determine the length of the base prime numbers that are used during the key exchange process.

#### **Example**

The following command sets the group to *5* which specifies 1536-bit base prime numbers:

**group 5**

### <span id="page-4-0"></span>**hash**

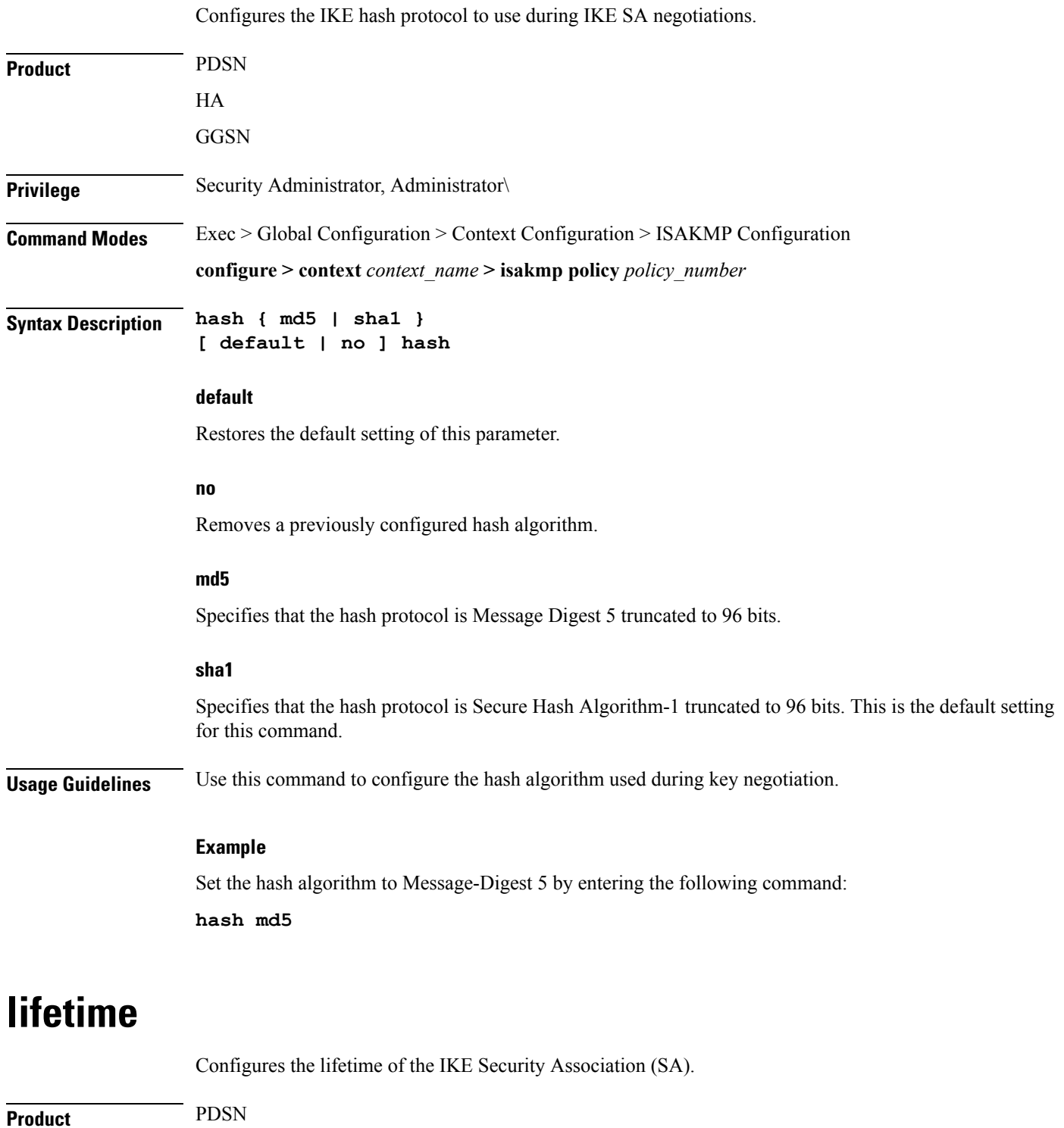

<span id="page-4-1"></span>HA

 $\mathbf{l}$ 

 $\mathbf I$ 

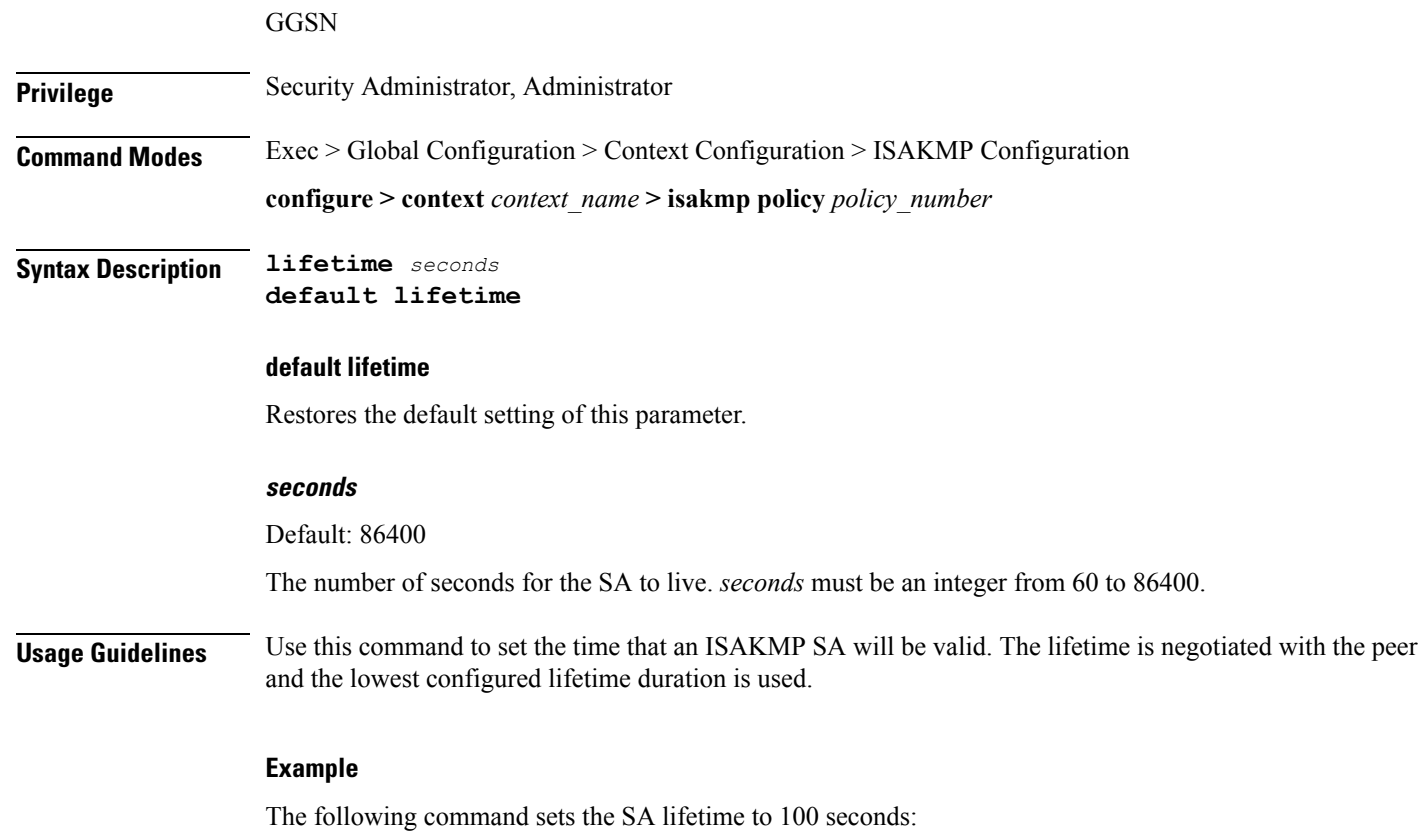

**lifetime** *100*